### *Step 1: Obtain a free Ancestry.com account*

- Sign into FamilySearch.org with your LDS Account.
- Click "Get Help" located just above your sign in name, then then click "Help Center".
- Click the "Partners" icon near the bottom of the page.
- Scroll to the bottom of the page. You can obtain a free account for several commercial sites, but for now click on "Ancestry"
- Click on "Create your Free Ancestry Account" and follow the instructions.

### *Step 2: Create a new Ancestry.com tree*

Open up your Ancestry.com account.

Click "Trees" on the left hand side tool bar and then "Create & Manage Trees"

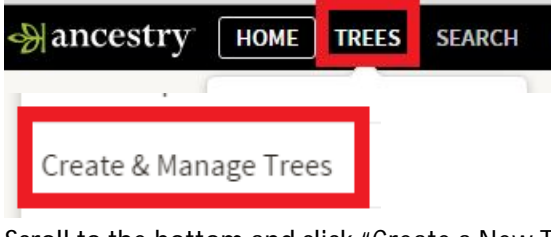

Scroll to the bottom and click "Create a New Tree"

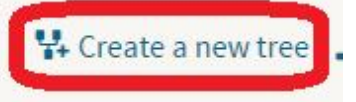

When you are setting up your tree for the very first time following the above steps, you can download up to 4 generations as instructed by Ancestry.com and you can skip to step 4 below. If you already had an Ancestry.com tree before starting at this moment in time, start a new tree in Ancestry.com with yourself as the start person and your parents and grandparents if needed to get to an ancestor that is deceased. Give the tree a name.

# *Step 3: Link your tree to FamilySearch*

Starting with a person in your family tree who is deceased, link that person to FamilySearch by clicking the FamilySearch icon at the top of the page.

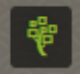

# *Step 4: Add more generations to reach 1750*

While in the "Profile" view of an ancestor, click on the FamilySearch icon again and the button *"Add Relatives from FamilySearch"*

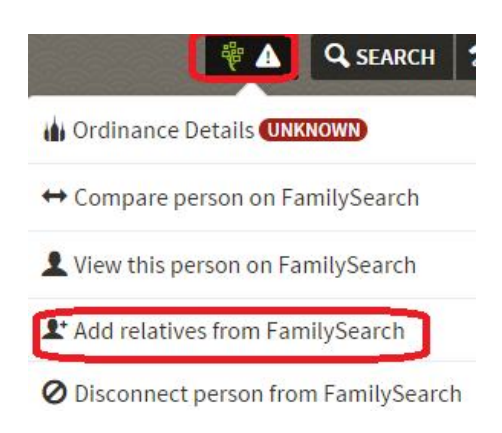

#### Now click "Add up to four generations"

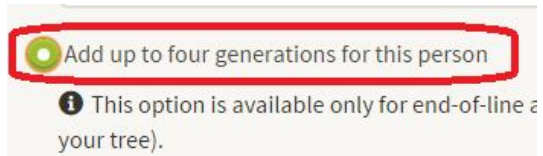

Repeat this process following whatever line you want until you reach an ancestor born 1750 or earlier. This person is your Direct Line Ancestor (DLA) for purposes of this explanation.

#### *Step 5: Find a "Start Cousin" or "Opportunity"*

Beginning with your DLA, use the "Add relatives from FamilySearch" button to add descendants of the DLA who are your cousins (ie they have the same DLA as you). Add couples as you randomly come down the tree to an "OPPORTUNITY" defined as a "Start Cousin"born after 1850, but before 1905 who does not have a spouse or is married but has no children showing in Familysearch. This is your first opportunity to do research and find their spouse and/or children.

*Step 6: Do "Opportunity" research* for your "Start Cousin" in Ancestry.com then do the same for his/her siblings and then move up the tree to the next generation as you look for other "opportunities".

#### *Step 7: Add documents to FS and reserve names*

Click the "Compare person on FamilySearch" to share documents between Ancestry.com and FamilySearch.

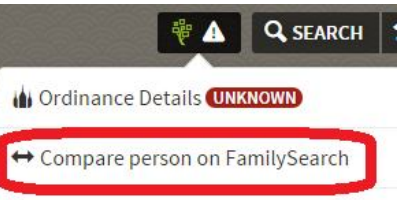

**Step 8: Reserve Temple ordinances** for new people you will find. Be patient and thorough!